FeM-Wiki - https://wiki.fem.tu-ilmenau.de/

# **Bei Technik mitmachen**

Für folgende Dienste, Aktionen und Projekte benötigen wir noch (mehr oder weniger dringend) Freiwillige. Generell reicht es uns, wenn du Bock hast, dich damit zu beschäftigen. Mit etwas Engagement und Unterstützung von uns kannst du dich dann problemlos einarbeiten. Falls dich etwas davon ansprechend sollte, melde dich einfach bei der angegebenen E-Mail Adresse oder einem Mitglied vom Technikteam. Du kannst natürlich auch einfach jederzeit zu einem Techniktreffen vorbeischauen. Neue Gesichter sind immer gerne gesehen!

Unter<https://cloud.fem.tu-ilmenau.de/apps/calendar/p/YJ6HT2RX4qG9zi4k>gibt es außerdem einen öffentlichen Kalender für Treffen und andere Aktivitäten.

# **WLAN-Ausbau / WiFi expansion**

Für den WLAN-Ausbau in den einzelnen Häusern gibt es eine eigene Gruppe. Hierfür ist keinerlei Vorwissen notwendig und wir freuen und über jede\*n Interessierte\*n. Projektsprache ist Englisch. Project language is English.

**ENGLISH:** There is a separate group for the WLAN expansion in the individual buildings. No prior knowledge is necessary and we are happy to welcome anyone who is interested.

• Mattermost Chat Group:<https://mattermost.fem-net.de/fem/channels/wifi-expansion> (You can register with your Uni E-Mail Address)

# **Temperaturüberwachung für Betriebsräume**

Aktuell ist an einigen Servern in Betriebsräumen ein Temperatursensor angebracht. Das würden wir gerne auf dedizierte Banana-Pis auslagern. Die Hardware ist schon vorhanden. Ziel ist es, die Geräte einsatzbereit zu machen und in großen Mengen zu konfigurieren, sodass wir alle wichtigen Betriebsräume mit entsprechenden Geräten ausstatten können.

- Aktueller Stand: [branane](https://wiki.fem.tu-ilmenau.de/technik/server/branane)
- Kontakt: Kontakt: [technik@fem.tu-ilmenau.de](mailto:technik@fem.tu-ilmenau.de)

# **Bau von WLAN-Checkern**

Für unser Freescale-WLAN gibt es bereits WLAN-Checker auf Basis von Fonera Hardware. Diese Geräte sind per LAN an das FeM-Net angebunden und prüfen regelmäßig, ob sie sich an ihrem Standort per WLAN verbinden können und ob sie darüber eine Verbindung ins Internet aufbauen können.

Eine ähnliche Lösung soll auch für das Aruba-WLAN aufgebaut werden. Die Hardware kann beispielsweise ein Raspberry Pi sein. Die Ausführung der Checks soll per Icinga2 stattfinden, sodass die Geräte leicht an die bestehende Monitoring-Infrastruktur angebunden werden kann. Später sollten die Geräte schnell deployt werden können (z.B. ein fertig eingerichtetes Image, welches man auf eine

SD-Karte kopieren und in einen Raspberry Pi stecken kann).

Als Entwickler der WLAN-Checker kannst du deinen Ideen freien Lauf lassen und das System frei gestalten. Wir stellen dir die nötige Hardware zur Verfügung und unterstützen dich, wenn du Fragen oder Probleme hast.

Kontakt: [technik@fem.tu-ilmenau.de](mailto:technik@fem.tu-ilmenau.de)

## **Greeting-Bot für Mattermost**

Aktuell ist an einigen Servern in Betriebsräumen ein Temperatursensor angebracht. Das würden wir gerne auf dedizierte Banana-Pis auslagern. Die Hardware ist schon vorhanden. Ziel ist es, die Geräte einsatzbereit zu machen und in großen Mengen zu konfigurieren, sodass wir alle wichtigen Betriebsräume mit entsprechenden Geräten ausstatten können.

- Aktueller Stand: [branane](https://wiki.fem.tu-ilmenau.de/technik/server/branane)
- Kontakt: Kontakt: [technik@fem.tu-ilmenau.de](mailto:technik@fem.tu-ilmenau.de)

### **Entwickler der AdminDB**

Die AdminDB ist unsere zentrale Mitgliedsdatenbank, die sich auch ums Netzmanagement kümmert. Hier gibt es viele Dinge, die weiter entwickelt und repariert werden müssen. Wenn du Lust auf Softwarearchäologie hast, kann das dein Job sein ^^

- Technik:
	- $\circ$  PHP
	- PostgreSQL
	- o Python
	- o Perl
	- Apache
	- $\circ$  ...
- Kontakt: [technik@fem.tu-ilmenau.de](mailto:technik@fem.tu-ilmenau.de)

### **Admin für Infrastruktur**

#### **Admin vom Atlassian Stack**

Du kümmerst dich um unsere Dienste Jira, Bitbucket, Bamboo und Crucible von der VM bis zum Nutzer klicken.

Kontakt: [technik@fem.tu-ilmenau.de](mailto:technik@fem.tu-ilmenau.de)

#### **Admin von VM "repository"**

Kontakt: [technik@fem.tu-ilmenau.de](mailto:technik@fem.tu-ilmenau.de)

#### **Admin vom Aruba-WLAN**

Unser neues WLAN kommt von Aruba. Du fuchst dich in die Konfiguration dahinter ein und kümmerst dich darum, dass unsere Mitglieder\*innen mobiles Internet bekommen.

• Technik:

- Aruba AP-515
- Aruba AP-535
- Aruba AP-565
- Aruba IAP-315
- Aruba AP-303P
- Aruba AP-205H
- $\circ$  Aruba 7210
- Kontakt: [technik@fem.tu-ilmenau.de](mailto:technik@fem.tu-ilmenau.de)

#### **Admin vom Core-Router "newdawn"**

Du hast Login-Zugang zum Herz des FeM-Net und kannst da alles konfigurieren. Das ist eine sehr vertrauensvolle Aufgabe, deshalb würden wir dich vorher gerne etwas länger kennen.

- Technik:
	- $\circ$  Aruba 8320
- Kontakt: [technik@fem.tu-ilmenau.de](mailto:technik@fem.tu-ilmenau.de)

#### **Admin vom XMPP-Server**

Wir betreiben einen [XMPP Server](https://wiki.fem.tu-ilmenau.de/public/dienste/xmpp/start) auf ejabberd Basis. Du kannst diesen HA bauen und machst sonst ab und zu Updates.

- Technik:
	- Debian 10
	- PostgreSQL
	- $\circ$  ejabberd
- Kontakt: [technik@fem.tu-ilmenau.de](mailto:technik@fem.tu-ilmenau.de)

#### **Admin von fem.social**

Du kümmerst dich um unsere [Mastodon Instanz fem.social](https://wiki.fem.tu-ilmenau.de/public/dienste/mastodon/start). Vor allem Moderation von Beiträgen und ab und zu Updates.

- Technik:
	- Ubuntu Server 18.04 LTS
	- PostgreSQL
	- [Mastodon](https://github.com/tootsuite/mastodon/)
- Kontakt: [technik@fem.tu-ilmenau.de](mailto:technik@fem.tu-ilmenau.de)

#### **Admin vom Webcluster**

• Kontakt: [technik@fem.tu-ilmenau.de](mailto:technik@fem.tu-ilmenau.de)

#### **Admin von pgsql-2**

pgsql-2 ist unser neues PostgreSQL Datenbank-Cluster im Multimaster Setup. Dies ist fertig gebaut und gut dokumentiert, muss nur noch von wem in den Produktivbetrieb geschubst werden.

- Technik:
	- Debian 10
	- PostgreSQL
- Kontakt: [technik@fem.tu-ilmenau.de](mailto:technik@fem.tu-ilmenau.de)

#### **Administrator\*in VM directory**

Auf directory liegt unser LDAP. Dies kann gerne Mal ein paar Updates bekommen. Außerdem darfst du da unseren Aktiven Berechtigungen klicken für fast alles.

Kontakt: [technik@fem.tu-ilmenau.de](mailto:technik@fem.tu-ilmenau.de)

## **Technik-Einkäufer**

Du gibst das Geld für Technik aus, bestellst unseren Kram, schaust das er vollständig und heile ankommt und kümmerst dich um Retoure.

Kontakt: [technik@fem.tu-ilmenau.de](mailto:technik@fem.tu-ilmenau.de)

From: <https://wiki.fem.tu-ilmenau.de/> - **FeM-Wiki**

Permanent link: **<https://wiki.fem.tu-ilmenau.de/public/mitmachen/technik?rev=1633693896>**

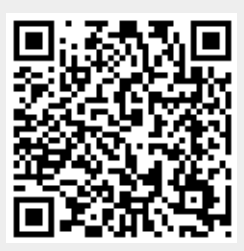

Last update: **2021/10/08 13:51**